## **NeuroForecaster/GA** NIBS Pte Ltd. August, 1994.

Input data file can be prepared using these input templates:

(1) Template.xlt - for Microsoft Excel

(2) Template.txt - for Windows NotePad or any test editor

A typical NFGA's data file has the following format:

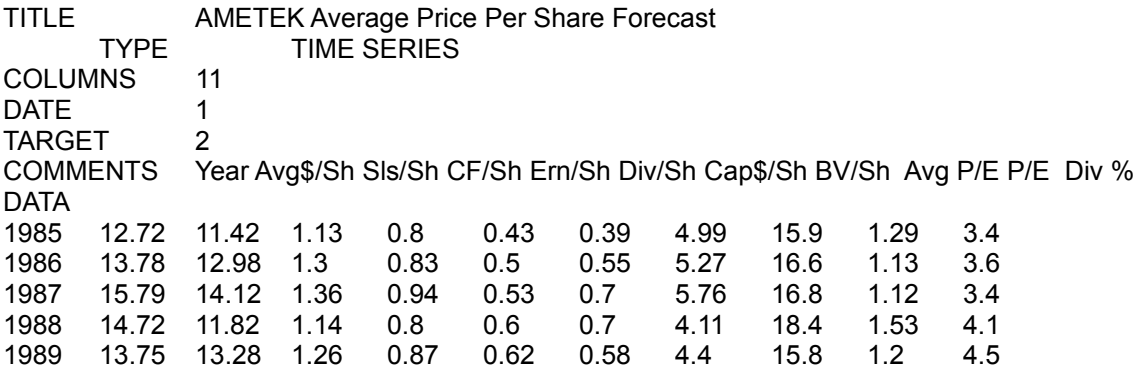

To use these templates, delete the data after DATA and replace it with your new data. Make the necessary changes to the header (the first 6 rows or so), then save the file as TEXT in NFGA's Data folder.